# $\mathcal{L}$  $\bullet$  $\color{blue}\bullet\text{m}\color{blue}\bullet\color{black}$

#### **CFLUXPROJECT**

Herramienta de Gestión y Asistencia de Máquinas

#### **Javier Silva Sanahuja**

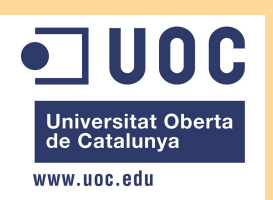

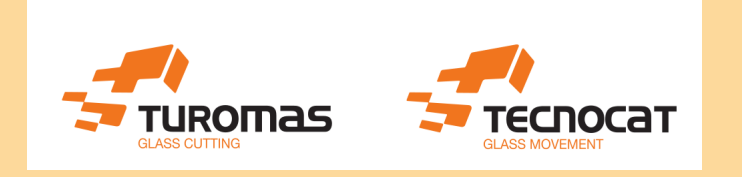

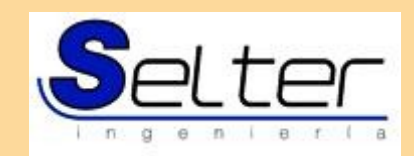

## **Índice**

- **Introducción**
- Objetivos
- Análisis de Requisitos
- Fundamentos Teóricos
- Estudio de Viabilidad
- Diseño de la aplicación
- Conclusiones

## **Introducción**

### Contexto histórico

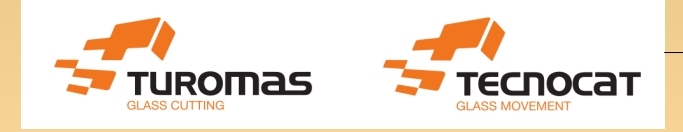

Fabricación de maquinaria para el corte y manipulación de vidrio

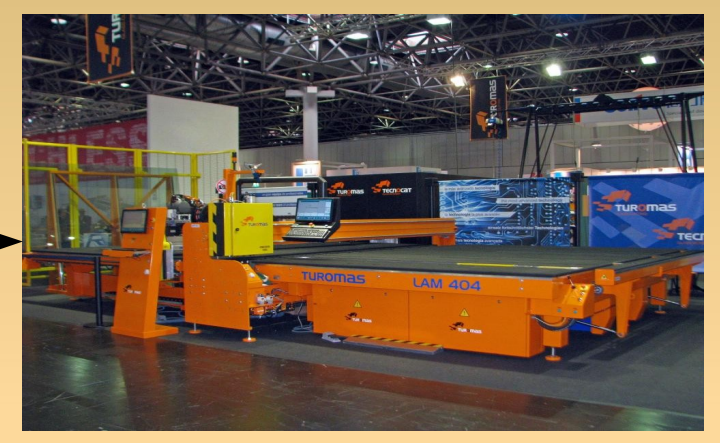

#### **Estado actual**

#### Control automatizado con empleo de ordenador industrial

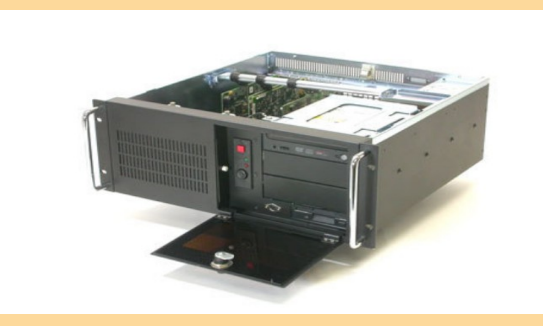

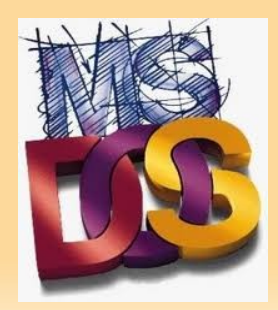

Sistema de control implementado sobre sistema operativo MS-DOS 7.11

## **Introducción**

### Contexto del proyecto

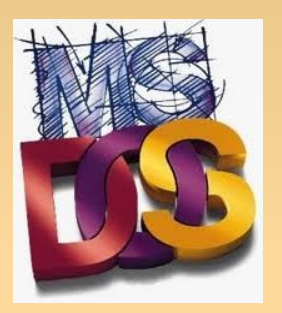

Proceso de migración a sistema GNU/Linux + RTAI (Real Time Linux)

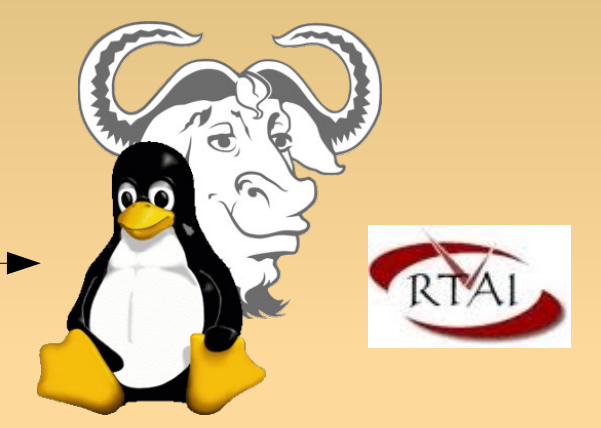

Auge de Exportación y Presencia global de maquinaria Turomas – Tecnocat en el Mundo

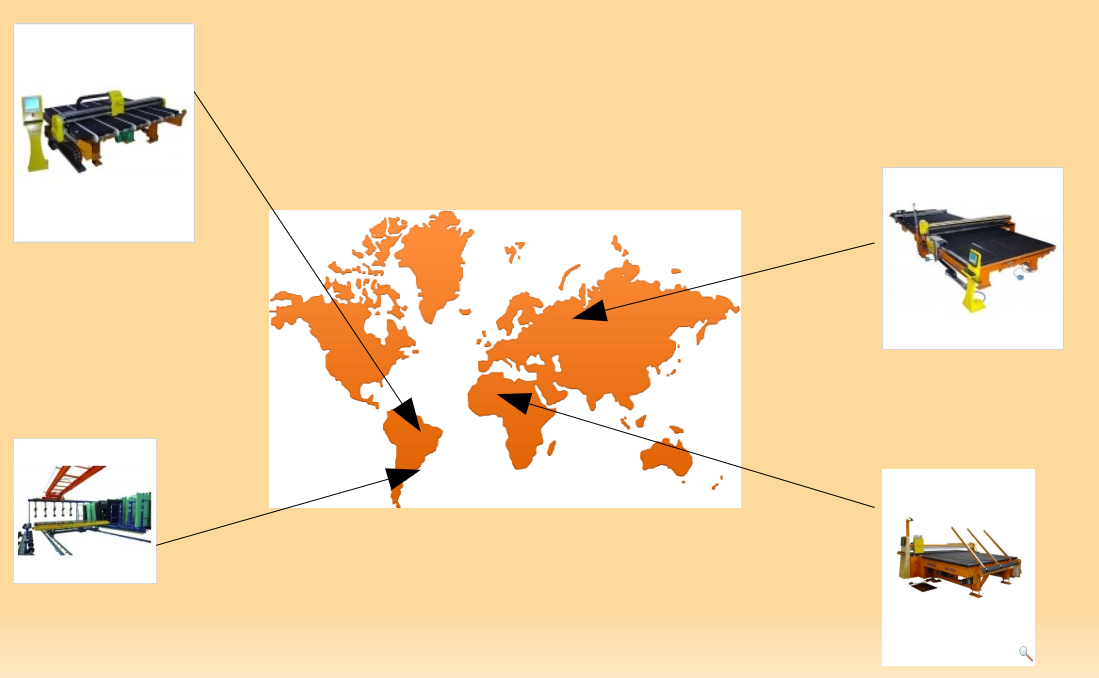

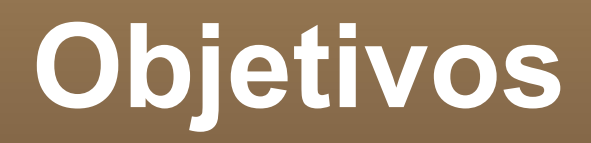

#### Aplicaciones sencillas e intuitivas

- Copia de seguridad y restauración
- Asistencia remota
- Monitorización
- Apoyo en herramientas libres
- Aplicación de los conocimientos del Máster
- Creación de comunidad de software del proyecto

## **Análisis de Requisitos**

- Copia de seguridad
	- Generación y recuperación segura
	- Puntos de restauración periódicos

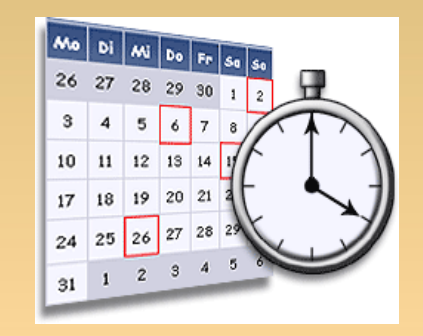

- Disponibilidad de información de la copia
- Disponga de mecanismo de compresión

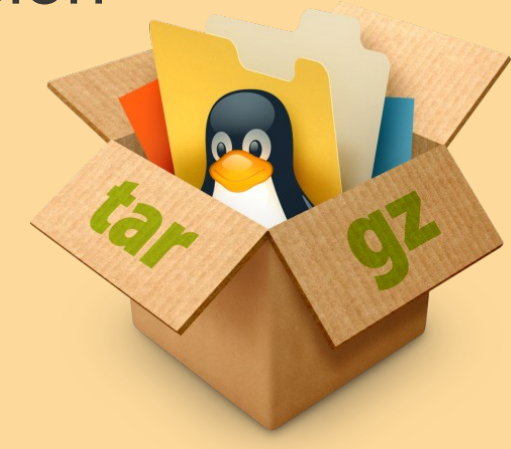

## **Análisis de Requisitos**

#### Asistencia Remota

- Conexión punto a punto
- Acceso total a máquina cliente
- Método seguro y confiable
- Conexión iniciada por cliente
- Acceso a servicios como VNC, Samba

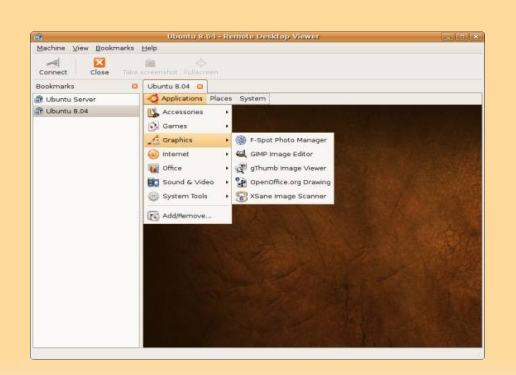

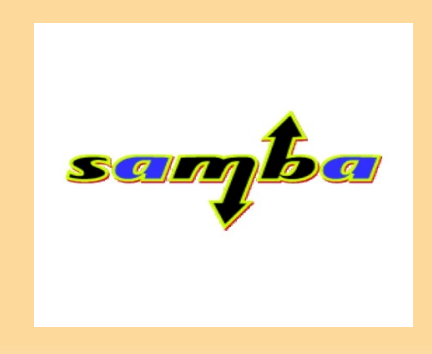

## **Análisis de Requisitos**

### Monitorización

- Observación de estado software y hardware
- Observación de información de procesos
- Observación de información de logs
- Observación de información de conectividad
- Envío de información de forma remota

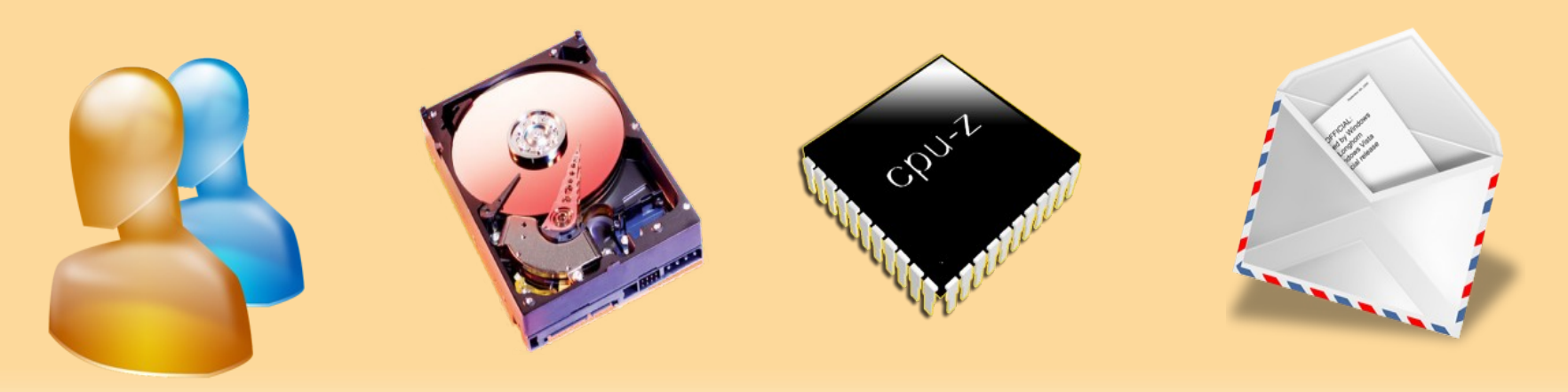

### Copia de Seguridad

#### Definición:

"Obtención de información adicional de un estado software con el fin de poder restaurar el sistema a un estado particular ante una pérdida de información o cambio no deseado."

- **Dbjetivos:** 
	- **Integridad de la información**
	- Disponibilidad de los datos
- Limitaciones
	- Espacio de almacenamiento
	- Tiempo de creación de copia

### Copia de Seguridad

- Tipos

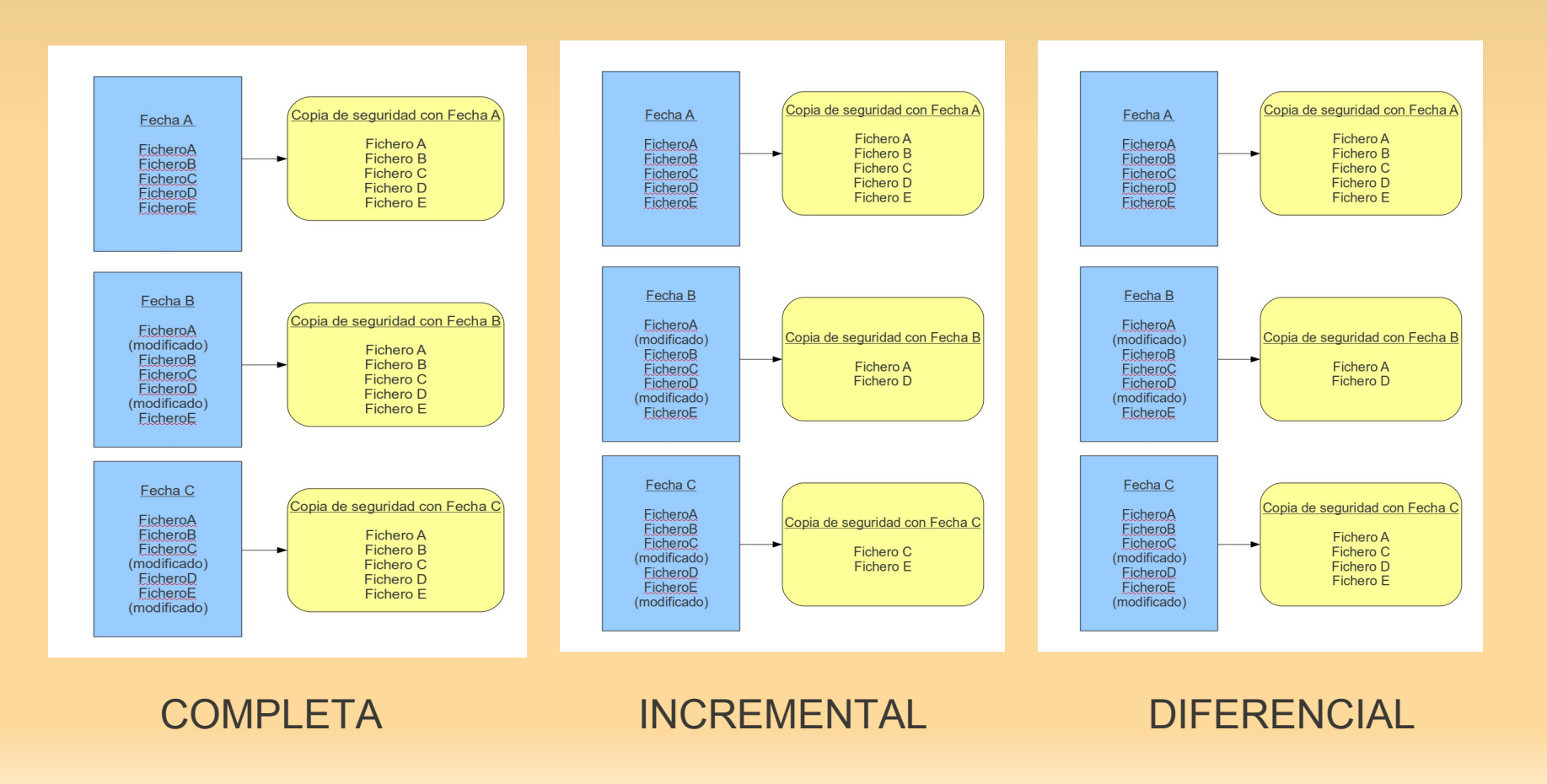

#### Asistencia Remota

#### Definición:

"Realización de tareas de mantenimiento, formación, reparación o instalación a distancia, empleando para ello una comunicación ya establecida."

#### **- Objetivos:**

- Accesibilidad
- Agilidad
- Seguridad
- Limitaciones
	- Velocidad de conexión
	- Posibilidad de interrupción
	- Problemas de seguridad

### Asistencia Remota

**Tipos** 

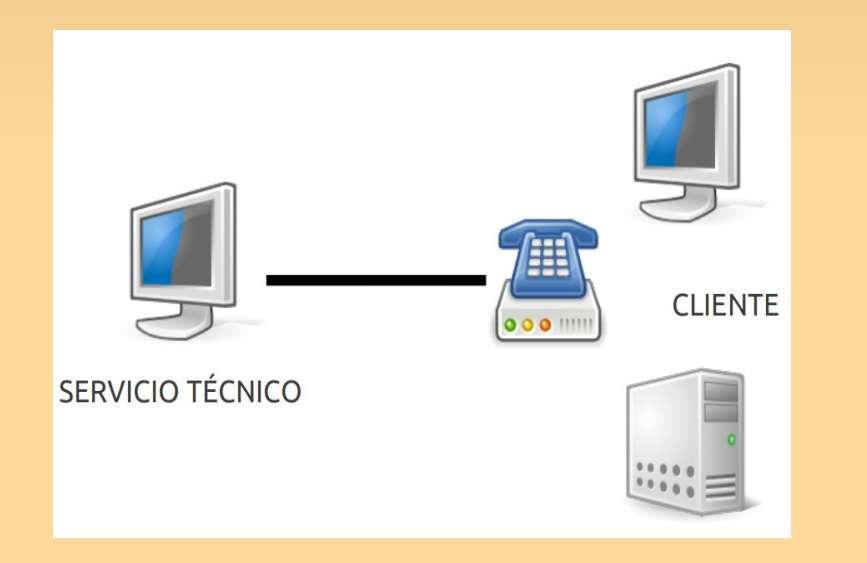

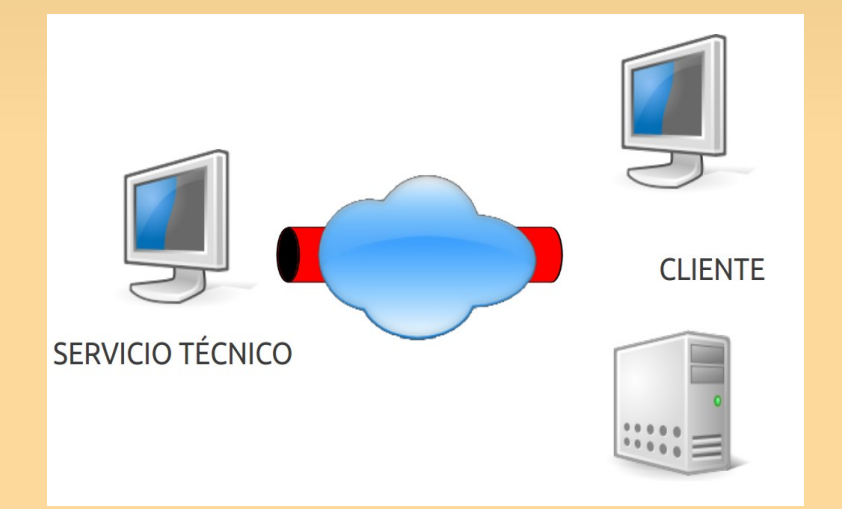

#### COMUNICACIÓN DIRECTA A CLIENTE COMUNICACIÓN MEDIANTE VPN

### Monitorización

#### Definición:

"Observación de la información y recursos de un sistema con el fin de llevar un control del mismo y poder ser alertado en caso de que ser perciban valores anómalos en alguno de sus componentes."

- Objetivos:
	- Minimización de tiempo entre generación y resolución del fallo.

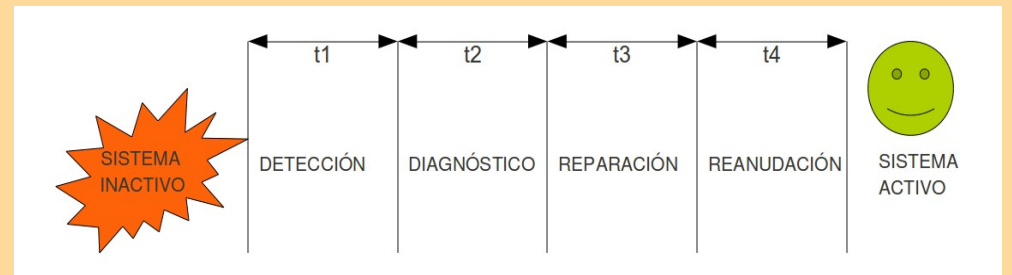

- Limitaciones
	- **Magnitudes no observables**

### Monitorización

- **Tipos**
- **Hardware**
- **Software**
- **Procesos**
- Red

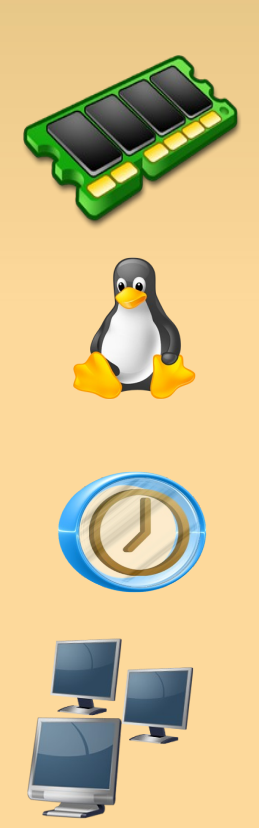

### Medios a utilizar

**- Hardware** 

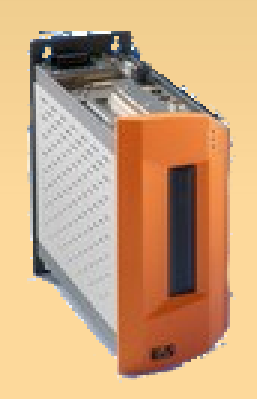

#### **Automation PC 620**

- **Intel Pentium Celerom M**
- Memoria RAM 1GB DDR
- Almacenamiento Compact Flash 8GB
- Tarjeta de red Ethernet 10/100 Mbps

Equipo mínimo necesario para software de control

**- Software** 

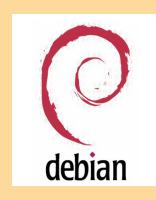

Sistema Operativo

GNU/Linux Debian Lenny + RTAI

Impuesto necesariamente por software de control

- Medios a utilizar
	- **Lenguaje**

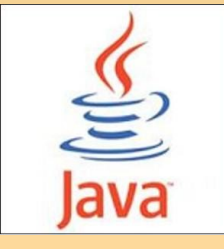

Java

- Compatibilidad con aplicación de control
- Sencillez en implementación gráfica

Ξ IDE

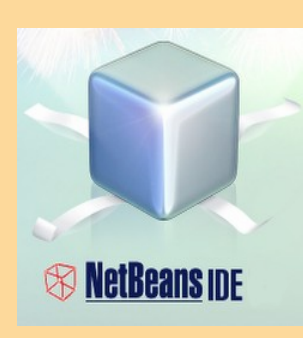

#### **NetBeans**

- **Experiencia previa**
- Add On creación de interfaces gráficas

- Alternativas
	- Copia de Seguridad
		- **Dump/Restore**
		- Tar/Gz
		- Rsync
	- Asistencia Remota
		- IpSec
		- OpenVPN
	- Monitorización
		- Comandos de sistema
		- Webmin

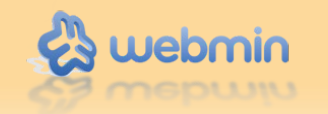

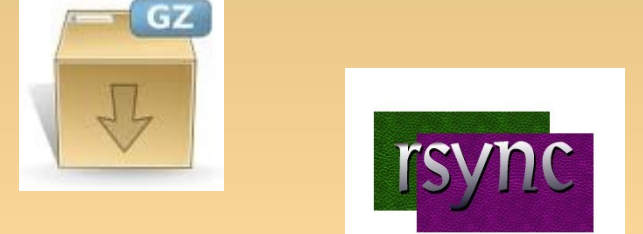

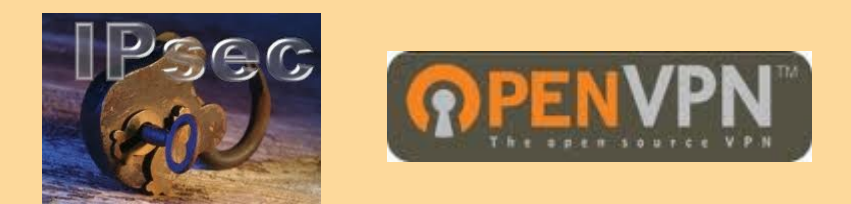

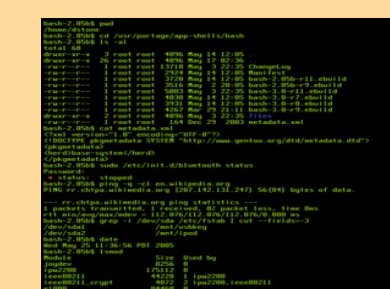

- **Licencia** 
	- GPL v3
- Necesidad y deseo que sea Software Libre

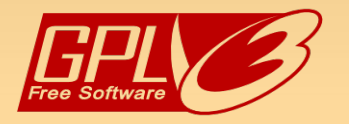

- Deseo sea Copyleft
- Fomentar desarrollo libre

#### Fases del proyecto

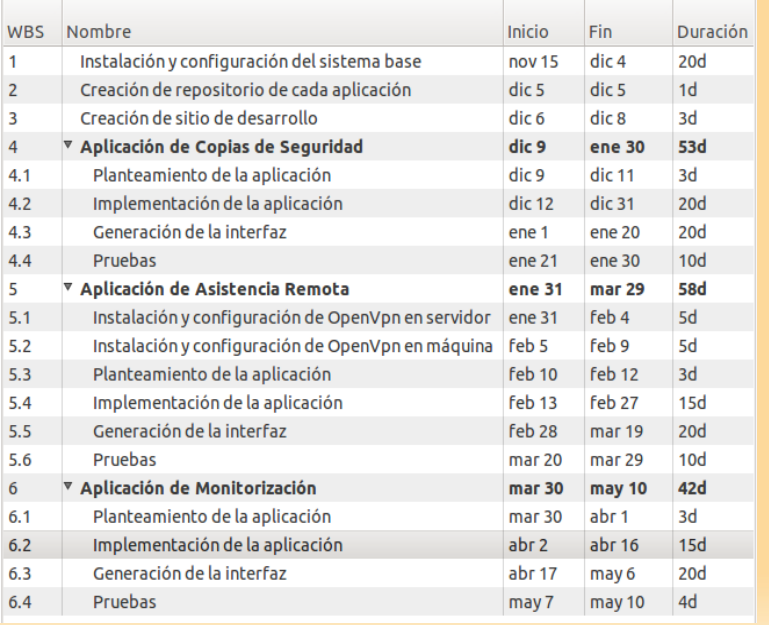

#### Arquitectura de las aplicaciones

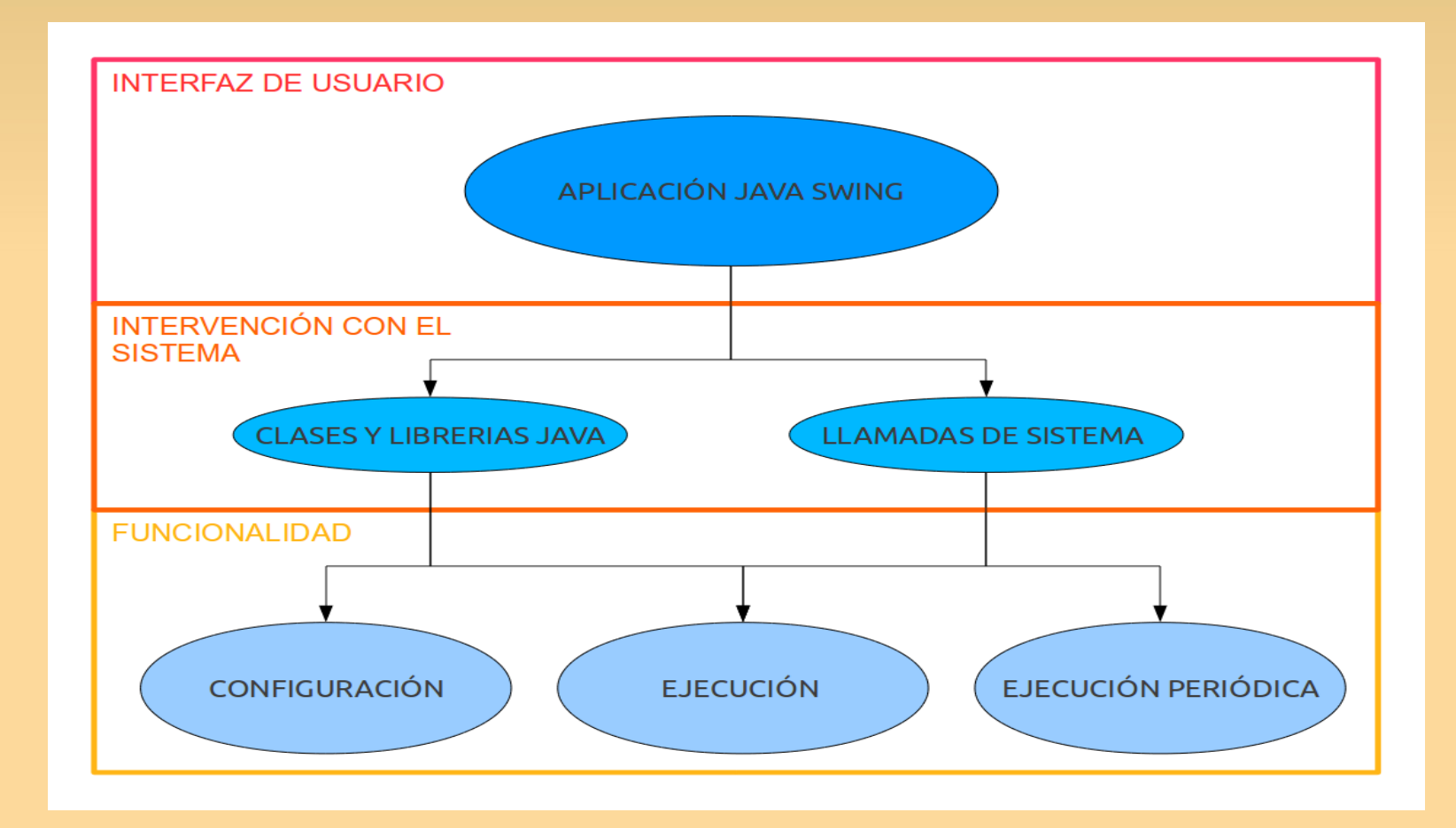

- Copia de seguridad: TAPE
	- Creación de perfil de copia
		- Nombre
		- Fecha
		- Descripción
		- Ficheros
		- Tipo de copia
	- Compresión y empaquetado Tar/Gz
		- Ficheros
		- Fichero de perfil

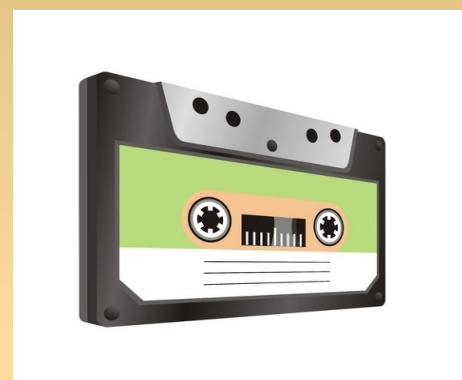

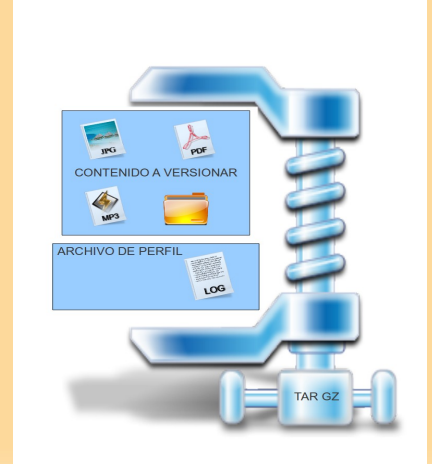

### Copia de seguridad: TAPE

- **Tipos de copia** 
	- Completa
	- Diferencial
- Periodicidad
	- **Instantánea**
	- Periódica
		- Cron

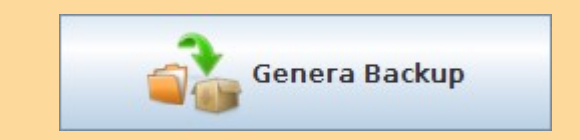

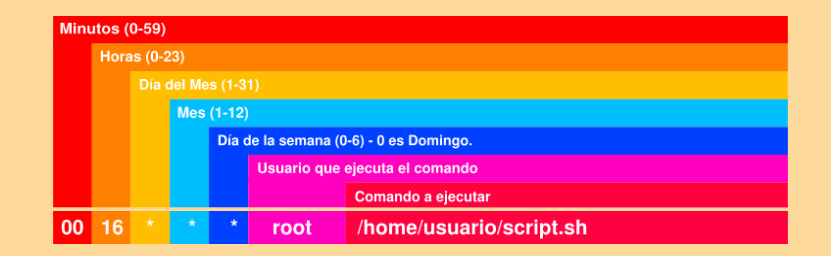

- Asistencia Remota: Mole
	- Empleo de OpenVPN como base
		- **Seguridad de serie**
		- Ausencia de configuración de red extra

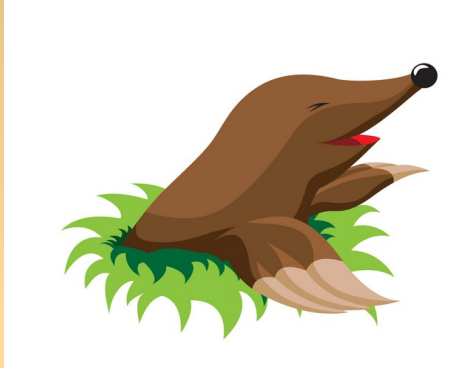

- Generación de certificados de conexión
- **Interfaz gráfica puesta en marcha y configuración** de OpenVPN
- Cliente decide cuando puede conectarse SAT

### Asistencia Remota: Mole

Fases

- **Servidor en espera**
- Conexión cliente
- **Intercambio de claves**
- Creación de tunel
- Comunicación en tunel

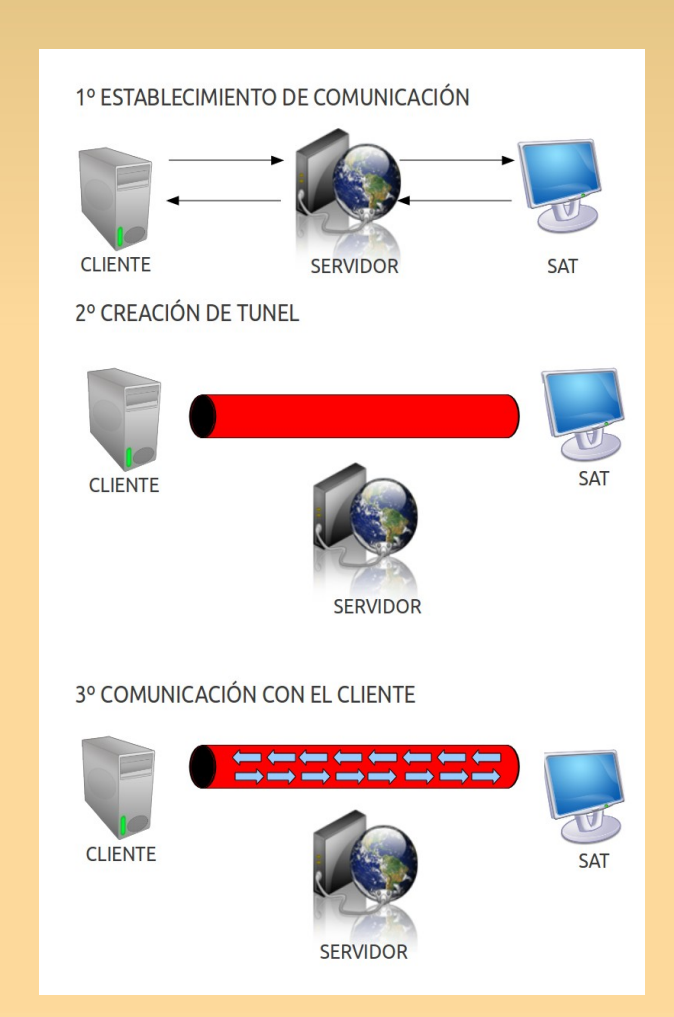

### Monitorización: Stethos

- Captura de información del sistema
	- Archivos de log
	- Comandos de sistema
	- Ficheros de configuración

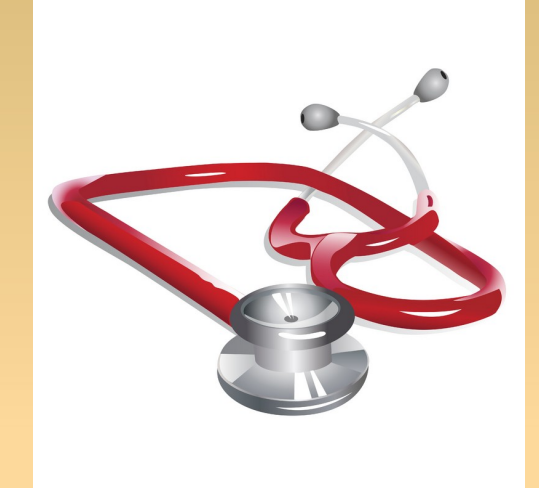

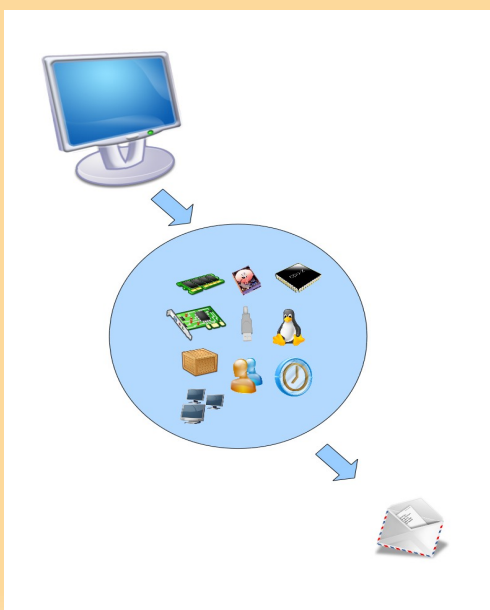

Envío vía E-Mail

## **Conclusiones**

- Adquisición experiencia Licencias de Software
- **Inicios en Comunidad de Software Libre**
- Mejora en capacidad de desarrollo de aplicaciones
- Aprendizaje funcionamiento de herramientas libres (OpenVPN, Cron, comandos de sistema)
- Dotación de valor añadido a producto real
- Profundidad en aspectos estudiados en el Máster